## EVIDENCIJA UTROŠKA GORIVA I MAZIVA MERIV ODNEGEIVK

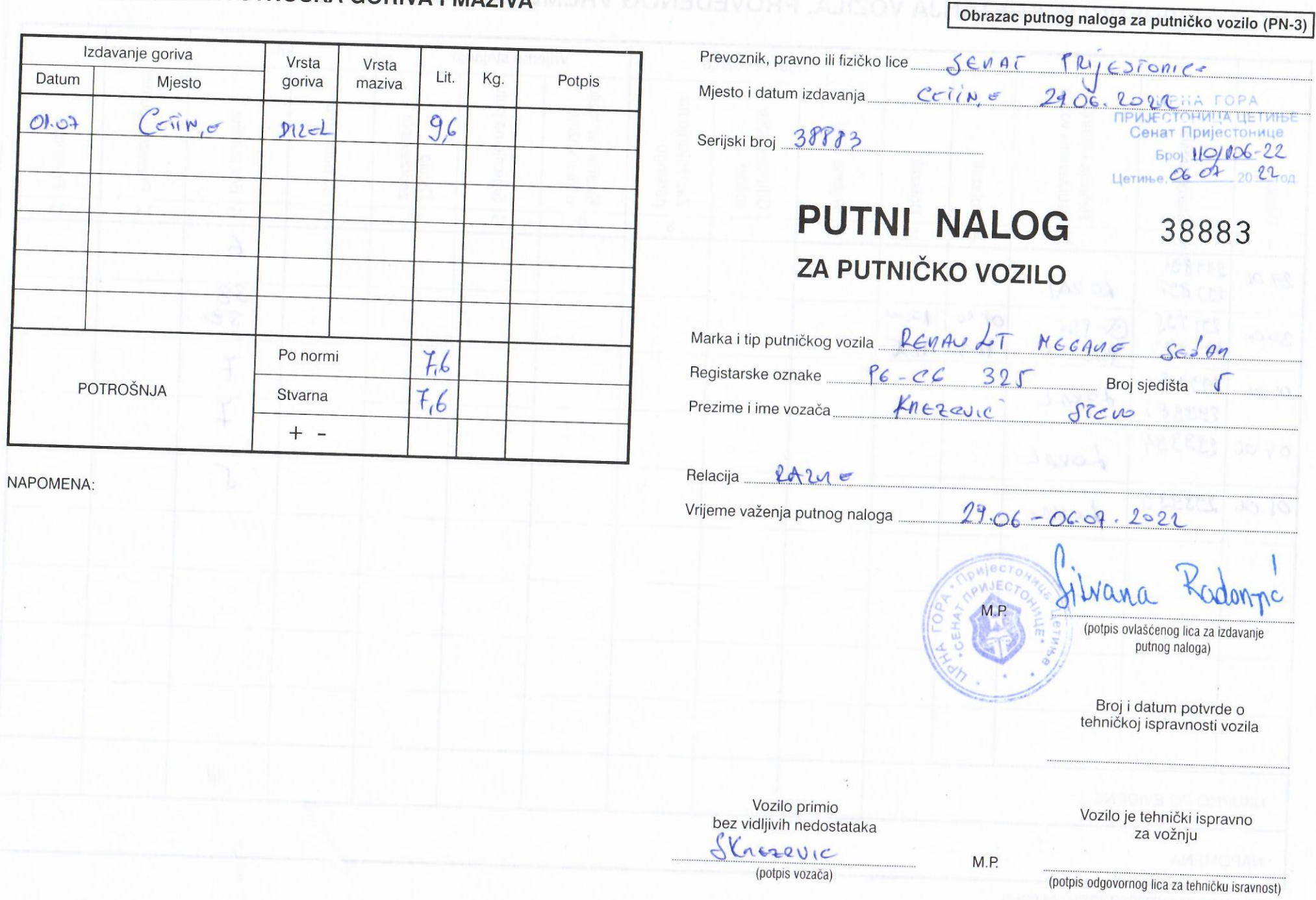

## **EVIDENCIJA KRETANJA VOZILA, PROVEDENOG VREMENA I UČINKA KOJU VODI VOZAČNE**

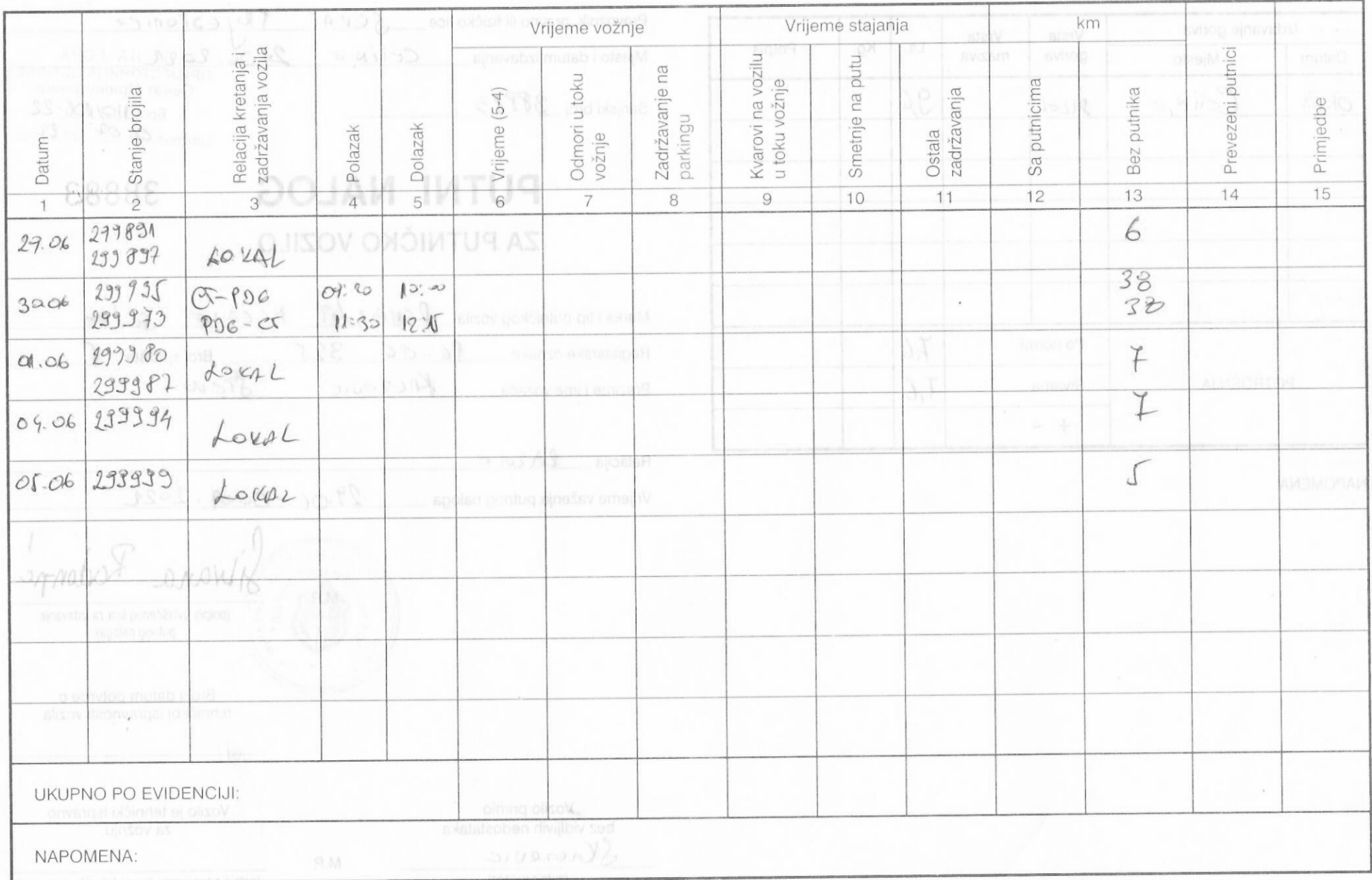

PUTNI NALOG ZA PUTNIČKO VOZILO A4 (PN-3)